## Four reasons to install the Firm Central desktop plugin

The Firm Central® desktop plugin is easy to install and gives you four significant ways to make using Firm Central even easier and more productive:

<sup>1</sup> Easily drag and drop files into your Firm Central folders on your desktop, which imports them directly into Firm Central.

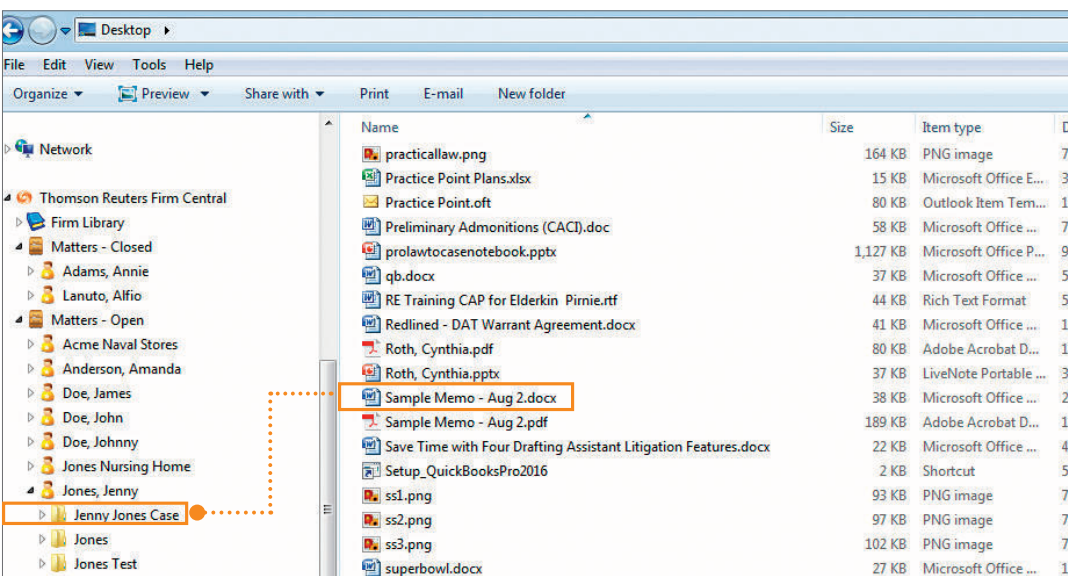

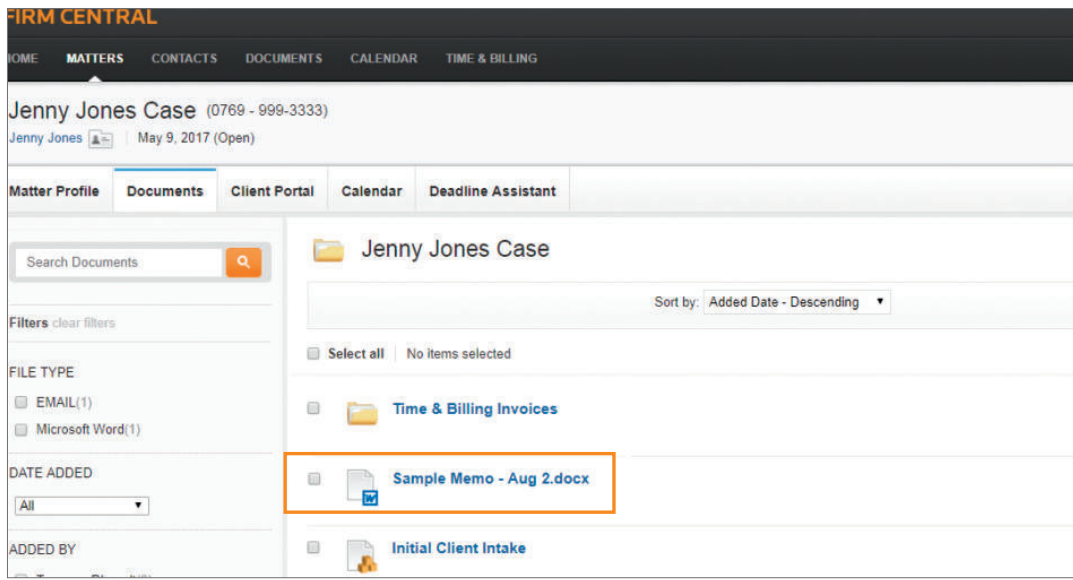

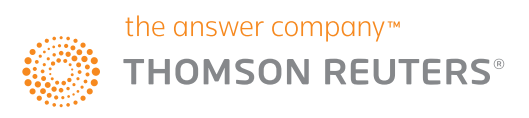

2 Quickly drag and drop email messages (plus attachments) within Microsoft® Outlook® into a Firm Central case.

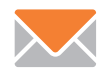

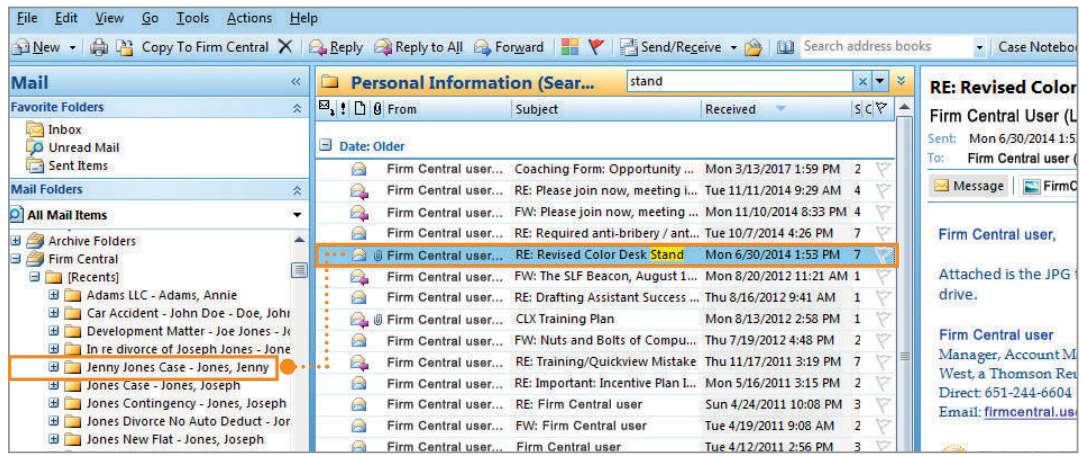

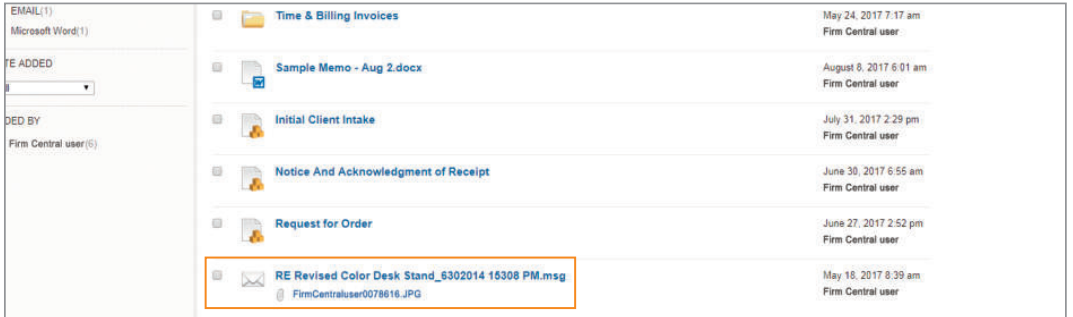

<sup>3</sup> Two-way calendar sync between Outlook and your Firm Central calendars.

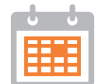

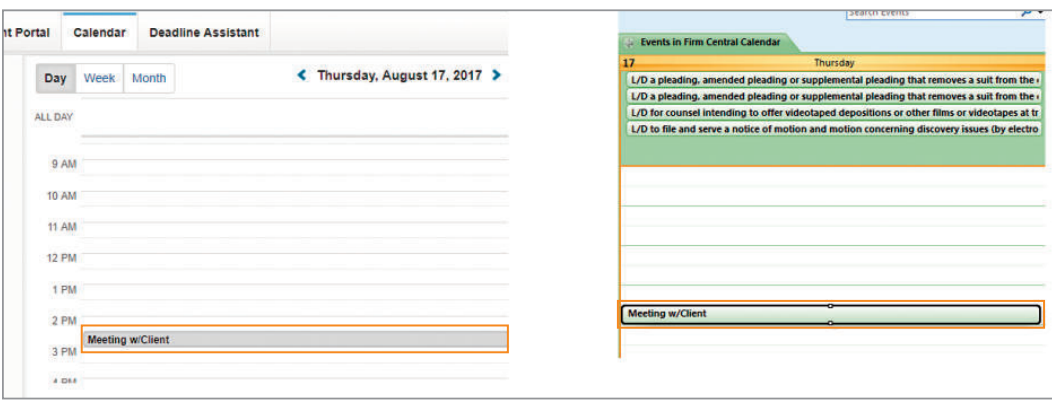

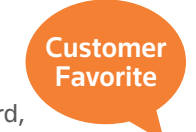

4 Save a file directly into Firm Central (from Microsoft Word for example) by saving it to the applicable Firm Central folder.

 This is especially helpful for Westlaw® Form Builder users who want to save their completed forms directly into Firm Central.

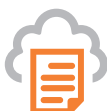

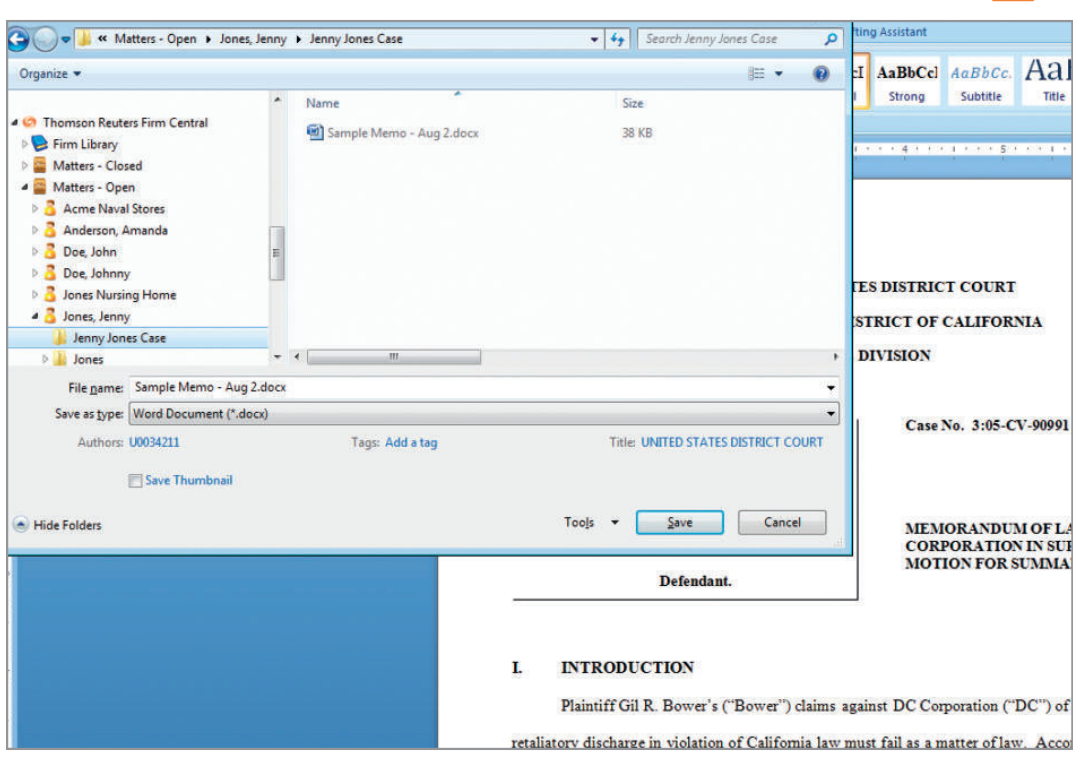

If you'd like to install the Firm Central desktop plugin on your Windows® PC, use this link: info.legalsolutions.thomsonreuters.com/software/firm-central/default.aspx

> The intelligence, technology and human expertise you need to find trusted answers.

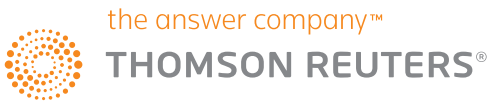